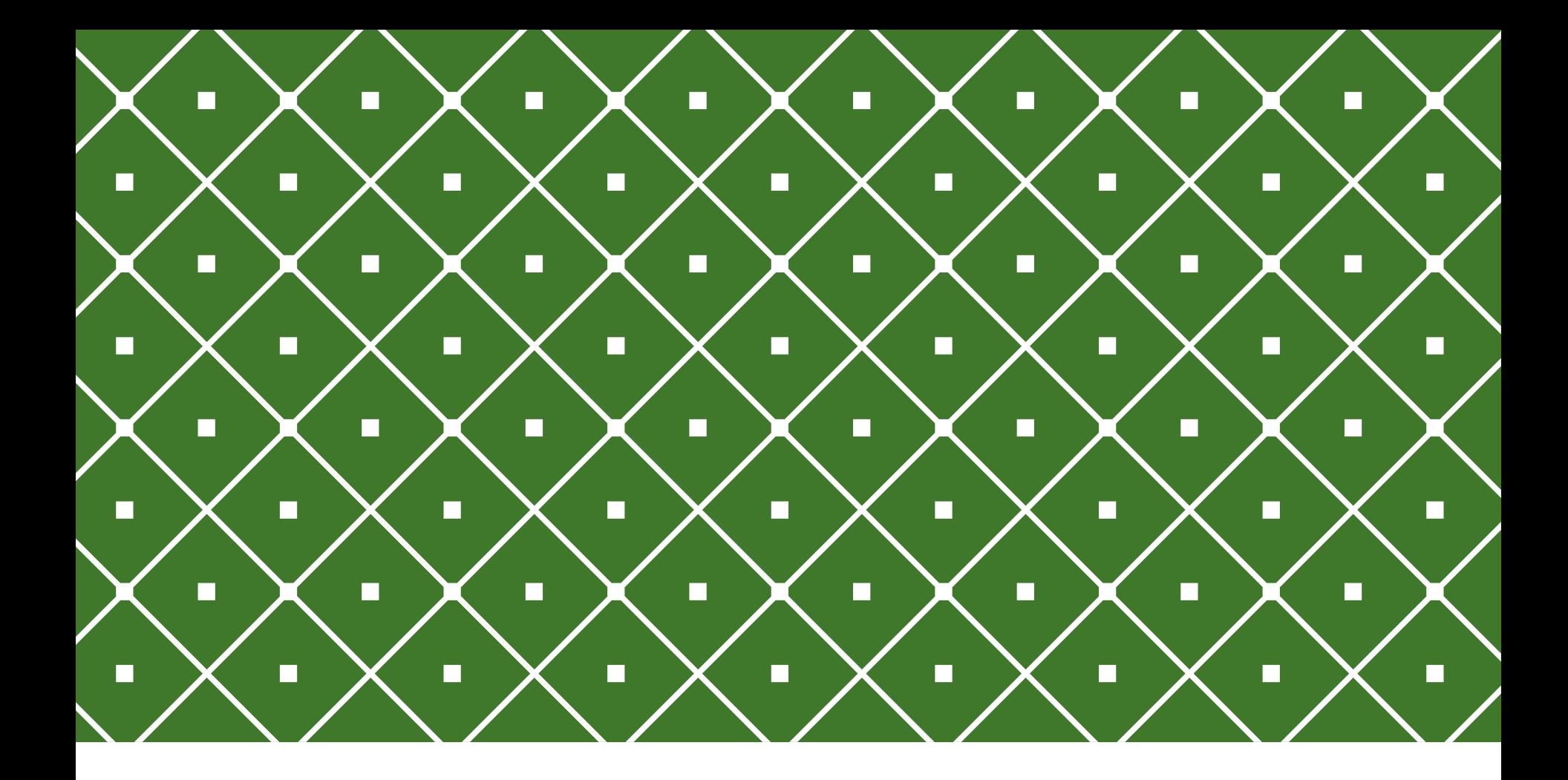

#### BANCO DE DADOS II | Stored Procedures

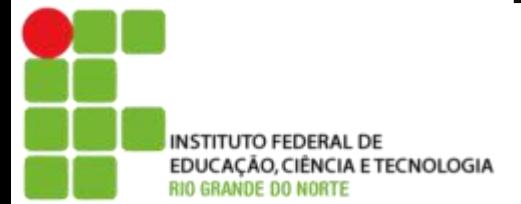

Msc. Eliezio Soares eliezio.soares@ifrn.edu.br | https://docente.ifrn.edu.br/elieziosoares

Funções definidas por usuário e Stored Procedures são programas armazenados no servidor de banco de dados a fim de propciar situações como:

- o Aumentar o reaproveitamento de código e melhorar a modularidade em contextos em que um banco de dados é utilizado por várias aplicações.
- o Reduzir a transferência de dados e o custo de comunicação entre o cliente e o servidor de banco de dados.
- o Contribuir para a manipulação de tipos complexos de dados montados pelos procedimentos.

Uma stored procedure ou user-defined function (UDF) é um conjunto de comandos SQL e procedurais (declarações, atribuições, loops, condicionais etc) armazenados no servidor de banco de dados e que pode ser invocados por clientes desse servidor.

Normalmente as diferenças entre Stored Procedures e User Difined Functions são:

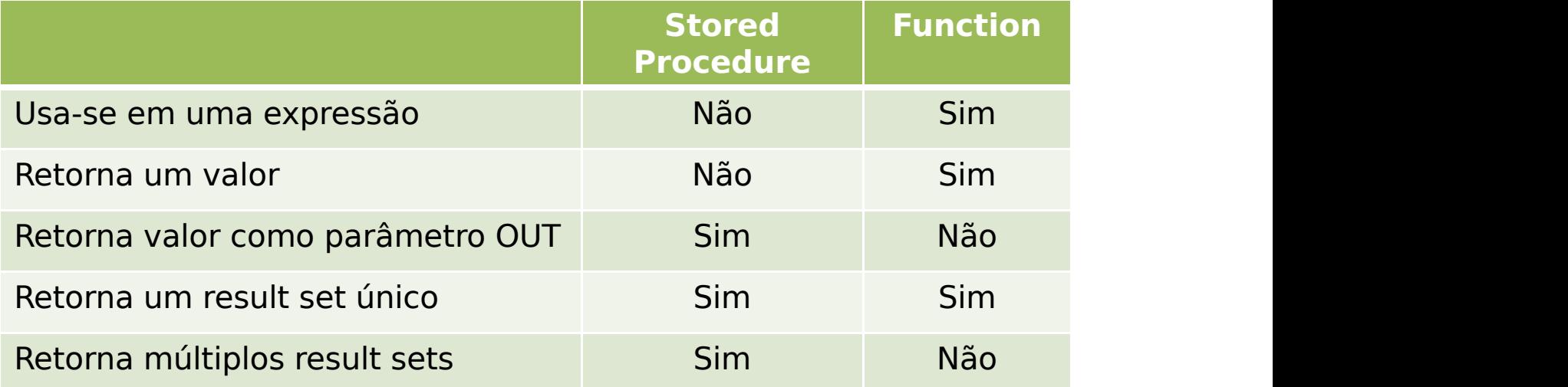

É comum ainda que Funções:

- Não possam ser usadas para executar ações que modificam o estado do banco de dados.
- Não possam retornar vários conjuntos de resultados.
- Não dê suporte a TRY…CATCH etc.
- Não possam chamar um procedimento armazenado.
- Não possam fazer uso de SQL dinâmico ou tabelas temporárias.

Nesses casos seria indicado o uso de Stored Procedures.

No entanto, O POSTGRESQL OPTA POR UMA SOLUÇÃO mais prática (e menos elegante), JUNTANDO OS DOIS CONCEITOS NO RECURSO FUNCTION.

```
CREATE [ OR REPLACE ] FUNCTION
    name ( \lceil \lceil argmode \rceil \lceil argname \rceil argtype \lceil \lceil DEFAULT \rceil = \rceildefault expr \left[ \left[ \ldots \right] \left[ \right)[ RETURNS rettype
      | RETURNS TABLE ( column name column type [, ...] ) ]
  { LANGUAGE lang name
      TRANSFORM { FOR TYPE type name } [, ... ]
      WINDOW
      IMMUTABLE | STABLE | VOLATILE | [ NOT ] LEAKPROOF
      CALLED ON NULL INPUT | RETURNS NULL ON NULL INPUT | STRICT
      [ EXTERNAL ] SECURITY INVOKER | [ EXTERNAL ] SECURITY DEFINER
      COST execution cost
      ROWS result rows
      SET configuration parameter { TO value | = value | FROM CURRENT }
      AS 'definition'
      AS 'obj file', 'link symbol'
  \}...
    [ WITH ( attribute [, ...] ) ]
```
## STORED PROCEDURES

As características, portanto, mais marcante de uma Stored Procedure no PostgreSQL são:

- SPs não retornam valores;
- SPs utilizam PLPGSQL;

```
CREATE OR REPLACE FUNCTION calculosMatematicos(x int, y int, OUT soma
int, OUT subtracao int, OUT multiplicacao int, OUT divisao int) AS $$
BEGIN
   soma = x + y;
   subtracao = x - y;
   multiplicacao = x * y;
   divisao = x / y;
END;
$$ LANGUAGE plpgsql;
```
SELECT \* FROM CALCULOSmATEMATICOS(2,5);

## STORED PROCEDURES

Para retornar um resultset de uma query utilizando PLPGSQL utiliza-se o comando RETURN QUERY:

```
CREATE OR REPLACE FUNCTION gerarboletim(mat integer)
RETURNS TABLE(mat_alu integer, nom_alu character varying, cod_disc integer, semestre integer, media double precision, faltas double precision, situacao character)
AS
\frac{1}{2}$
BEGIN
  RETURN QUERY
        SELECT A.mat_alu, A.nom_alu, H.cod_disc, H.semestre, H.media, H.faltas, H.situacao FROM Alunos A
        INNER JOIN Historicos_Escolares H ON A.mat_alu = H.mat_alu
        WHERE A.mat alu = matORDER BY A.nom_alu, H.Semestre;
END;
$$ LANGUAGE plpgsql;
```
SELECT \* FROM gerarboletim(912548);

### STORED PROCEDURES

Caso a Stored Procedure não utilize parâmetros OUT, deve então indicar que não há retorno.

CREATE OR REPLACE FUNCTION Renomear aluno(matricula integer,nome text) RETURNS void AS  $\frac{1}{2}$ \$ BEGIN UPDATE alunos set nom  $alu = nome$ where mat  $alu =$  matricula; END;  $$5$ LANGUAGE PLPGSQL;

SELECT \* FROM Renomear\_aluno(912548, 'GARRINCHA')

### PLPGSQL IF E CASE

Declarações IF e CASE permitem a execução de comandos baseada em condições.

IF boolean-expression THEN statements END IF;

```
IF boolean-expression THEN
    statements
ELSE
    statements
END IF:
```

```
CASE search-expression
    WHEN expression [, expression [ ... ]] THEN
      statements
  [ WHEN expression [, expression [ ... ]] THEN
      statements
    \ldots ]
  I ELSE
      statements 1
END CASE;
```
### PLPGSQL IF E CASE

```
IF parentid IS NULL OR parentid = ''THEN
    RETURN fullname;
ELSE
    RETURN hp true filename(parentid) || '/' || fullname;
END IF:
```

```
IF number = \theta THEN
    result := 'zero';ELSIF number > 0 THEN
    result := 'positive';
ELSIF number < 0 THEN
    result := 'negative';ELSE
    -- hmm, the only other possibility is that number is null
    result := 'NULL';END IF;
```

```
CASE x
    WHEN 1, 2 THEN
        msg := 'one or two';ELSE
        msg := 'other value than one or two';END CASE:
```
# DECLARAÇÃO DE VARIÁVEIS

Para declarar variáveis a serem utilizadas dentro do procedimento, utiliza-se a seção **DECLARE**.

As variáveis são declaradas com um identificador e um tipo.

```
CREATE OR REPLACE FUNCTION buscar aluno(nome text)
RETURNS SETOF Alunos
AS $$
DECLARE
        id integer;
BEGIN
   RETURN QUERY SELECT * FROM ALUNOS WHERE nom_alu like '%' || nome ||'%';
END;
\frac{1}{2}$
LANGUAGE PLPGSQL;
```

```
ATRIBUIÇÃO DE VALOR
```
Para atribuir valor a uma variável se utiliza a sintaxe:

```
id usuario := 20;
taxa := subtotal * 0.06;
```

```
CREATE OR REPLACE FUNCTION buscar aluno(nome text)
RETURNS SETOF Alunos
AS $$
DECLARE
        id integer;
BEGIN
   RETURN QUERY SELECT * FROM ALUNOS WHERE nom_alu like '%' || nome ||'%';
END;
\frac{1}{2}$
LANGUAGE PLPGSQL;
```
# ATRIBUIÇÃO DE VALOR

O comando **SELECT INTO** permitefazer atribuição a uma variável escalar a partir de um select.

A variável especial FOUND pode ser verificada imediatamente após a instrução SELECT INTO para determinar se a atribuição foi bem-sucedida, ou seja, foi retornada pelo menos uma linha pela consulta.

```
CREATE OR REPLACE FUNCTION buscar aluno(nome text) RETURNS integer AS $$
DECLARE
        id integer;
BEGIN
        SELECT INTO id mat_alu from alunos
        where nom alu like '%' || nome ||'%';
        IF NOT FOUND THEN
                  RETURN -1;
        ELSE
                  RETURN id;
        END IF;
END;
\frac{1}{2}$
LANGUAGE PLPGSQL;
```
## COMUNICANDO ERROS

O comando **RAISE** pode serutilizado para reportar mensagens e levantar exceções.

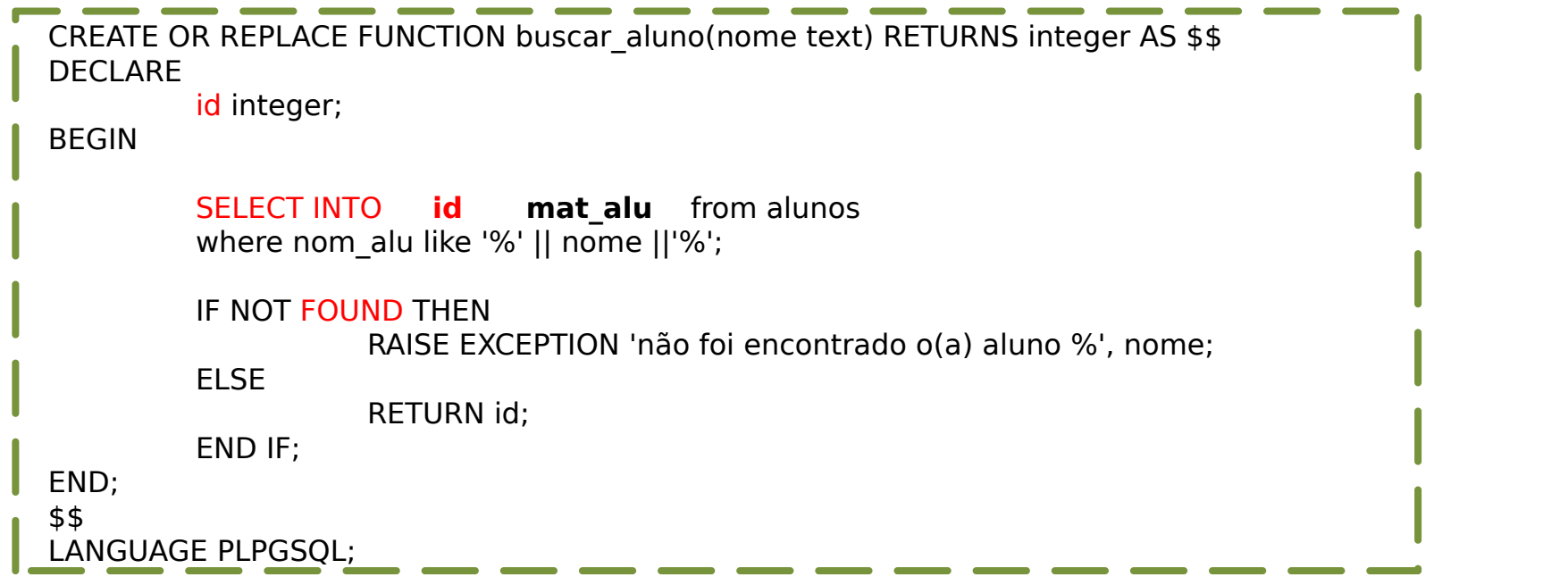

# DÚVIDAS?

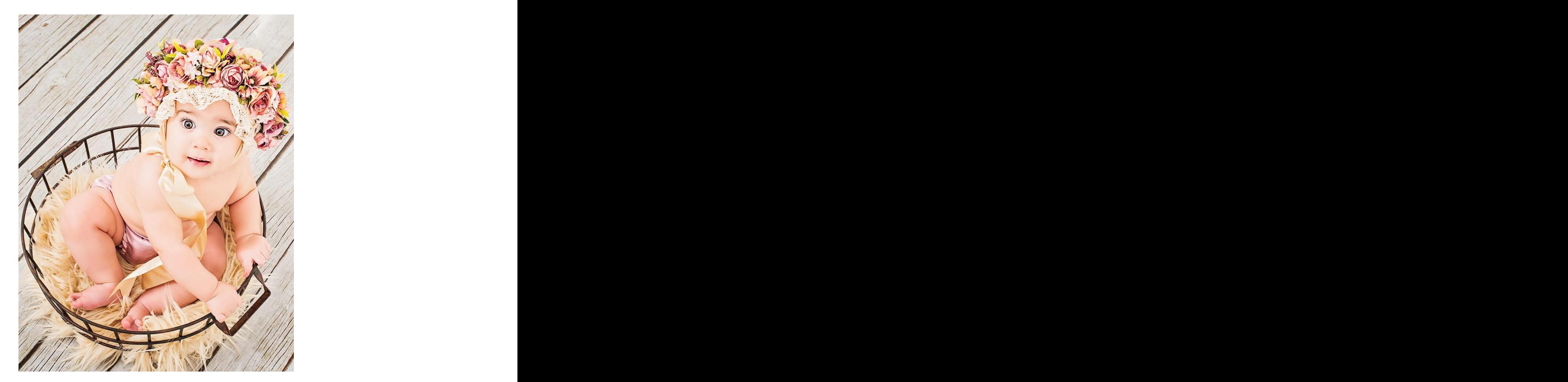

#### REFERÊNCIAS BIBLIOGRÁFICAS

PostgreSQL 9.0.22 Documentation. Disponível em: <https://www.postgresql.org/files/documentation/pdf/9.0/postgresql-9.0- US.pdf>. Acesso em 28 Set. 2017.

Stored Procedures and Functions in PostgreSQL - Getting Started. Disponível em: <http://www.sqlines.com/postgresql/stored\_procedures\_functions>. Acesso em 28 Set. 2017.

Trabalhando com Stored Procedures no PostgreSQL. Disponível em: <http://www.devmedia.com.br/trabalhando-com-stored-procedures-no postgresql/33354> Acesso em 28 Set. 2017.